# **GDC-SHADNAGAR**

Ranga Reddy Dist

JIGNASA - Student Study Project Logo Design with Mathematical Shapes (Curves)

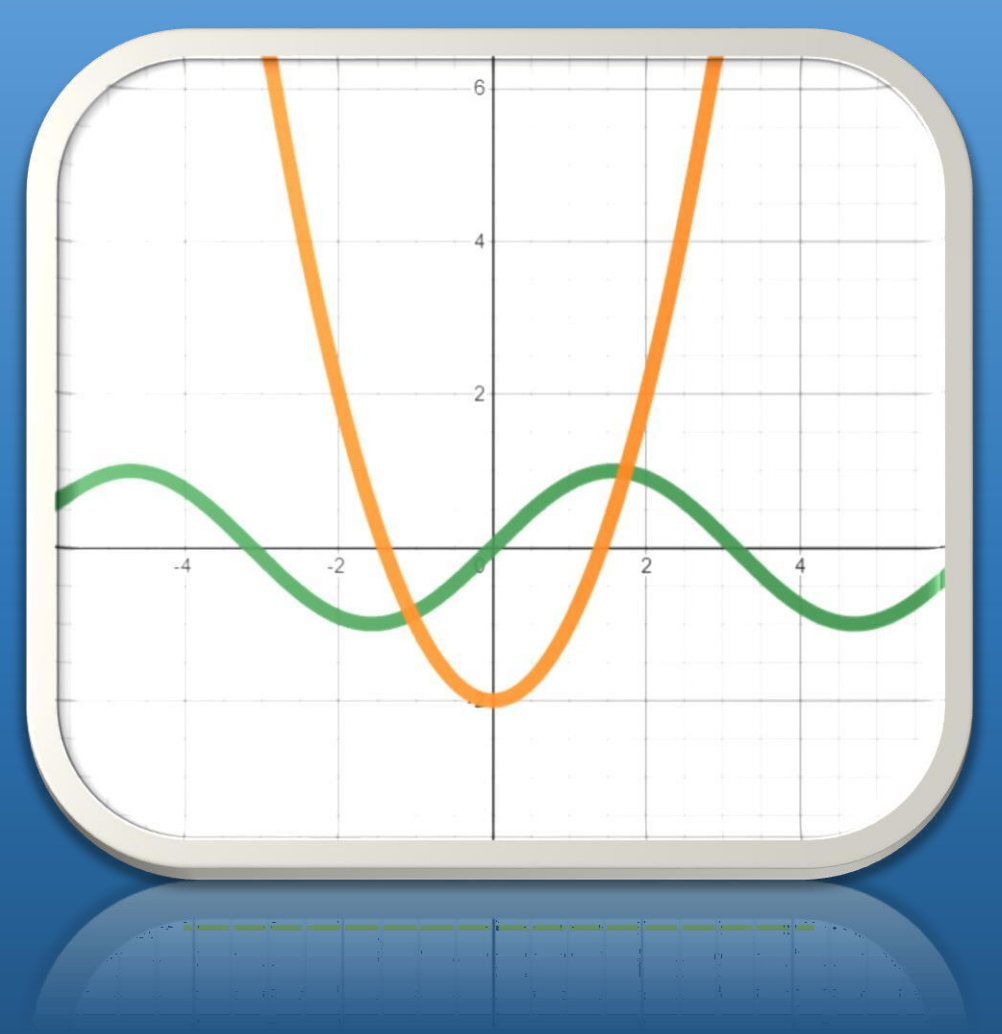

Department of Mathematics

### **Government Degree College**

Shadnagar – Ranga Reddy (Dist)

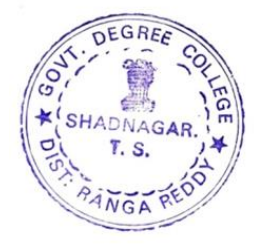

#### **Student Study Project on**

#### *"***Logo Design with Mathematical Shapes***"*

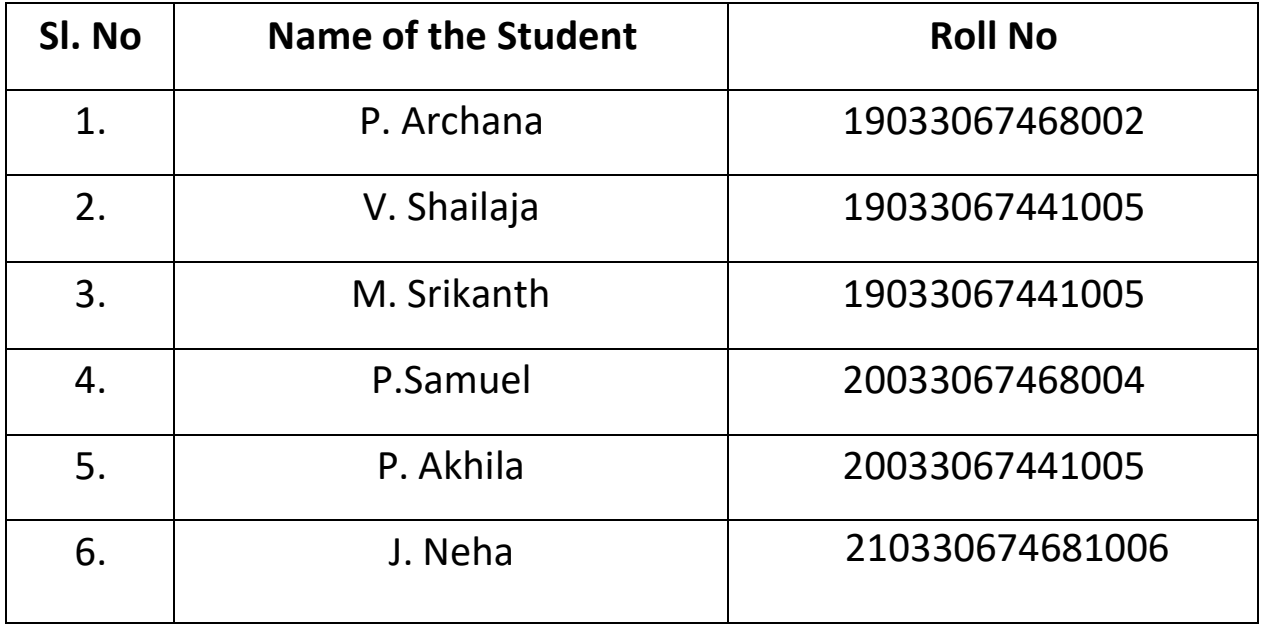

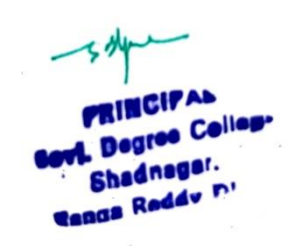

Supervisor Principal

T. Sri Krishna GDC - Shadnagar

Department of Mathematics

GDC - Shadnagar

Name of the Project: "**Logo Design with Mathematical Shapes***"*

#### • **Formulae used: y = mx + b; y=k; x=k**

#### • **Procedure:**

- $\triangleright$  I took a logo of a You tuber who explained the working of Desmos calculator and pasted it as a base for my work.
- $\triangleright$  I used the "y=k" Formula and placed the horizontal lines.
- $\triangleright$  I used the "x=k" formula and placed the vertical lines.
- $\triangleright$  For the slopes, the "y = mx + b" equations were used to create the lines of the triangles.
- $\triangleright$  After all the lines have completed, I placed domains for the lines. By those domains, the endpoints of the slopes were made.
- ➢ After all the points of ends were connected, I used the same formulas of the lines with the ">" and "<" symbols, I created the area, which is given by the line and colored the area.

for some big equations, I named them I'm by choosing the area between them using symbols are you color the area in between.

- $\triangleright$  For better appearance I moved the color formulas over the line formulas.
- $\triangleright$  At last, I colored the areas with blue and the lines with black.

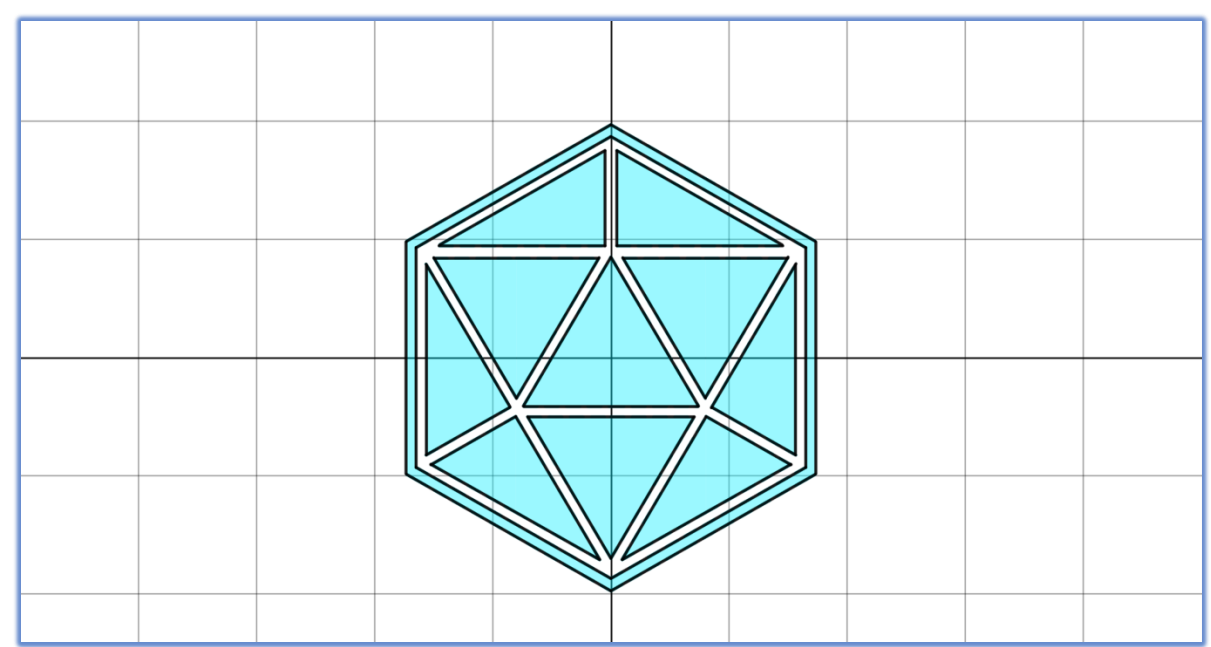

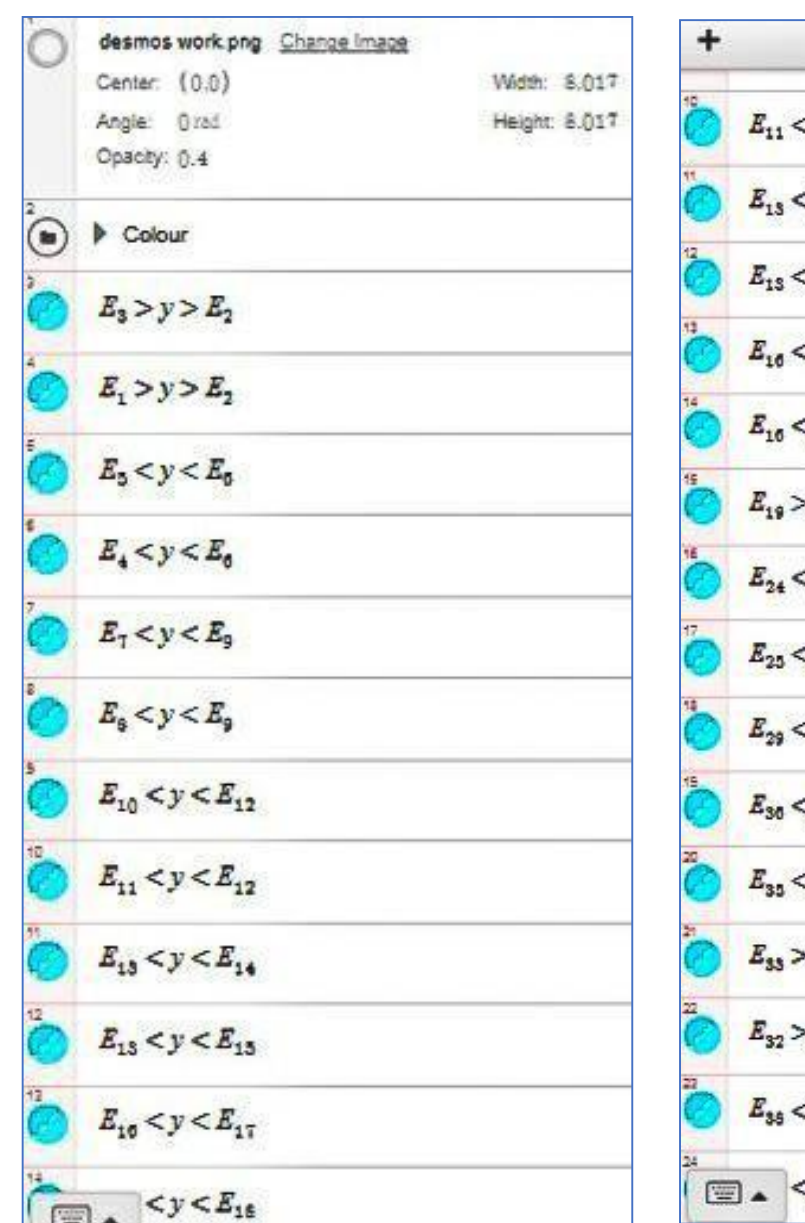

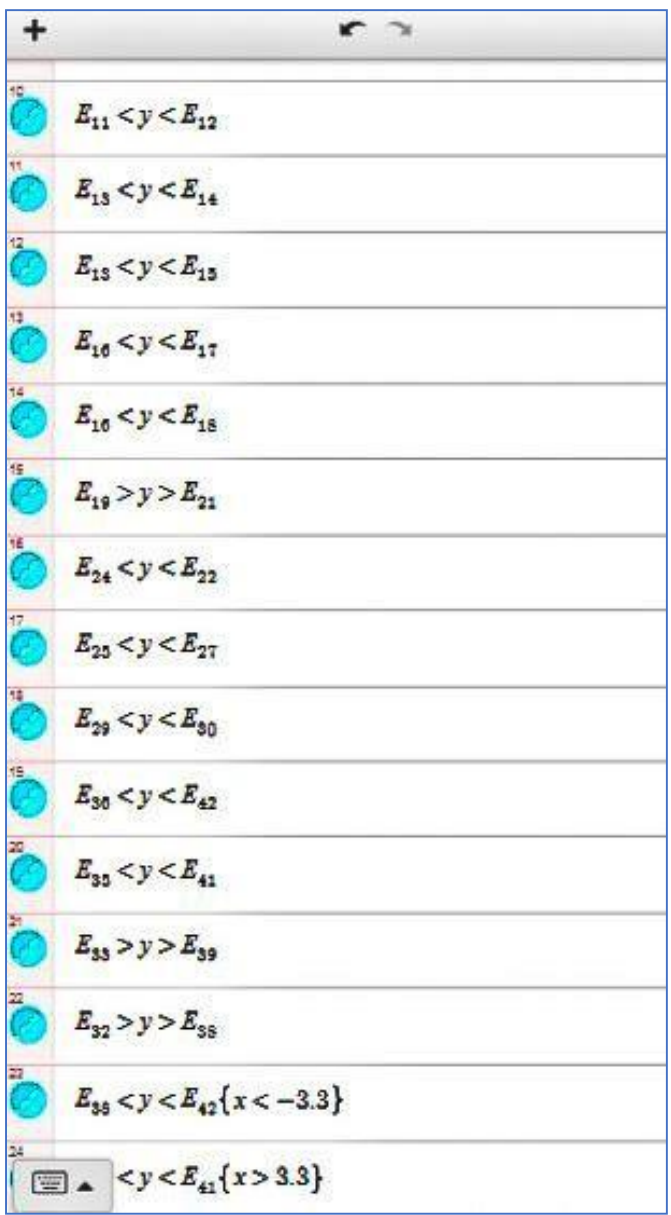

$$
\sum E_1 = 1.7x + 1.7\{-1.484 < x < 0\}
$$
\n
$$
\sum E_2 = 1.7x + 2.03\{-1.6 < x < -0.2\}
$$
\n
$$
\sum E_3 = 1.7x + 3.4\{1.6 < x < 3\}
$$
\n
$$
\sum E_4 = -1.7x + 3.74\{1.7 < x < 3.134\}
$$
\n
$$
\sum E_5 = -1.7x + 1.7\{0 < x < 1.484\}
$$
\n
$$
\sum E_6 = -1.7x + 3.74\{1.7 < x < 3.134\}
$$
\n
$$
\sum E_7 = -1.7x + 2.03\{0.2 < x < 1.6\}
$$
\n
$$
\sum E_8 = -1.7x + 1.7\{0 < x < 1.484\}
$$
\n
$$
\sum E_9 = -1.7x + 3.74\{-3.8x < -1.6\}
$$
\n
$$
\sum E_1 = -1.7x + 3.74\{-3.13 < x < -1.71\}
$$
\n
$$
\sum E_2 = 0.57x + 3.56\{-2.9 < x < -0.1\}
$$
\n
$$
\sum E_3 = -1.7x + -3.74\{-3.13 < x < -1.71\}
$$
\n
$$
\sum E_4 = -0.569x + 0.13\{1.71 < x < 3.13\}
$$
\n
$$
\sum E_5 = -0.57x + 3.94\{0 < x < 3.46\}
$$
\n
$$
\sum E_{14} = -0.569x + -0.08\{1.61 < x < 3.05\}
$$
\n
$$
\sum E_{15} = -0.57x - 3.74\{-3.3 < x < 0\}
$$
\n
$$
\sum E_{16} = 0.569x + -0.08\{-3.05 < x < -0.19\}
$$
\n
$$
\sum E_{17} = -0.5
$$

+  
\n
$$
E_{20} = -3.125\{-1.645 < y < 1.564\}
$$
\n
$$
E_{28} = 0.1\{1.89 < y < 3.5\}
$$
\n
$$
E_{26} = -0.1\{1.89 < y < 3.5\}
$$
\n
$$
E_{34} = 3.3\{-1.86 < y < 1.86\}
$$
\n
$$
E_{31} = -3.3\{-1.86 < y < 1.86\}
$$
\n
$$
E_{31} = -3.47\{-1.966 < y < 1.956\}
$$
\n
$$
E_{40} = 3.47\{-1.966 < y < 1.956\}
$$
\n
$$
E_{6} = 1.68\{-2.994 < x < -0.209\}
$$
\n
$$
E_{9} = 1.68\{0.209 < x < 2.994\}
$$
\n
$$
E_{20} = 1.89\{-2.91 < x < -0.1\}
$$
\n
$$
E_{21} = 1.89\{0.1 < x < 2.91\}
$$
\n
$$
E_{22} = -0.83\{-1.471 < x < 1.471\}
$$
\n
$$
E_{12} = -0.004\{-1.409 < x < 1.409\}
$$

## Project: Yin Yang

#### **• Formula used: Circle Equation**

#### **• Procedure**:

- ➢ I took the Yin Ysng picture and placed it for the base of my work.
- $\triangleright$  By using circle equation, I created the outer circle of the picture.
- $\triangleright$  By using the same equation, the inner circles were made.
- $\triangleright$  But for the semi circles the circles created were cut in two halves by using the domain.
- ➢ After all the circles were placed, they were coloured, using the "> and <" symbols In each of it circle equations and domain.
- $\triangleright$  Then I moved the colors over the lines for better appearance.

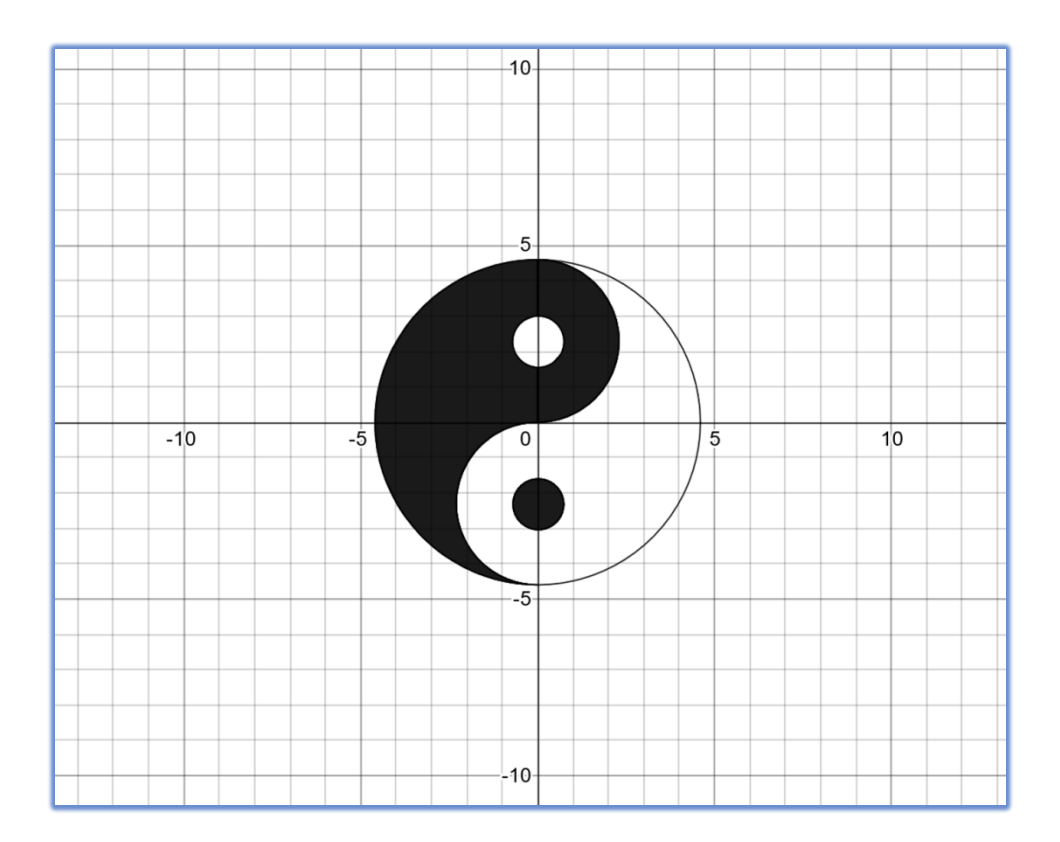

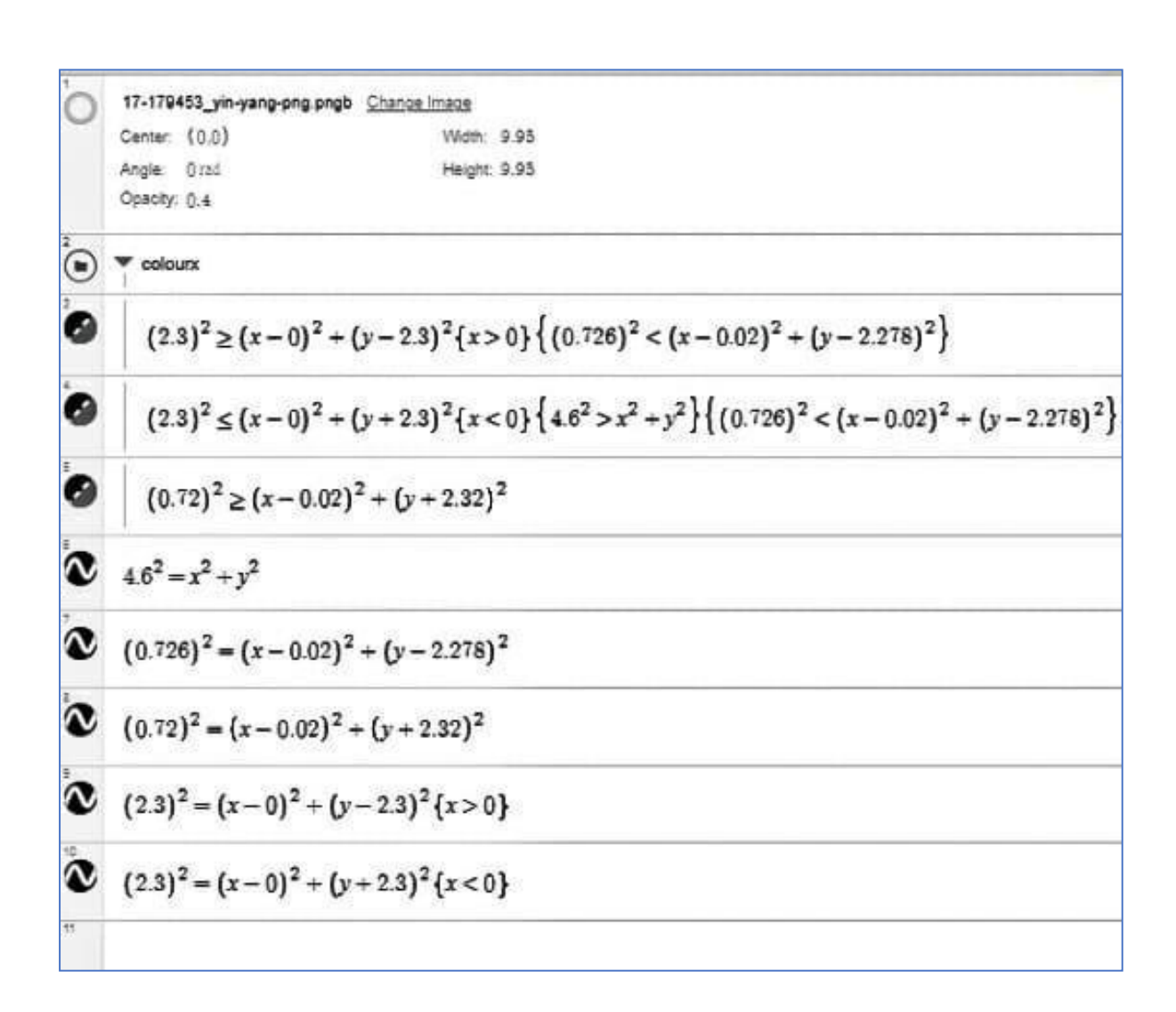

# Project: Spiderman

**• Formula used: Circle Equation, Parabola Equation, Ellipse Equation**

#### • **Procedure**:

- ➢ To start with, we placed Spiderman picture on the graph as a beast of my work.
- $\triangleright$  By using parabola, ellipse and circle equation, The outline of the face was made.
- ➢ I then created a folder of equations, for a separate work with eyes.
- $\triangleright$  For the eye, two ellipses were cut Using domain and structure was formed.
- $\triangleright$  I replicated the first drawn high and drawn the second eye.
- ➢ The web structure on the mask was created by circles I never cut into shapes using domain.
- $\triangleright$  To colour, I took the outer equation s with symbols and please the inner equations of eyes and domain.
- $\triangleright$  To color the eyes, I used the creations with symbols and external outline equations as domain.
- $\triangleright$  Then the colour equations were moved under the line equations for better appearance.
- $\triangleright$  Even folder created for eyes was moved to the top for better appearance.

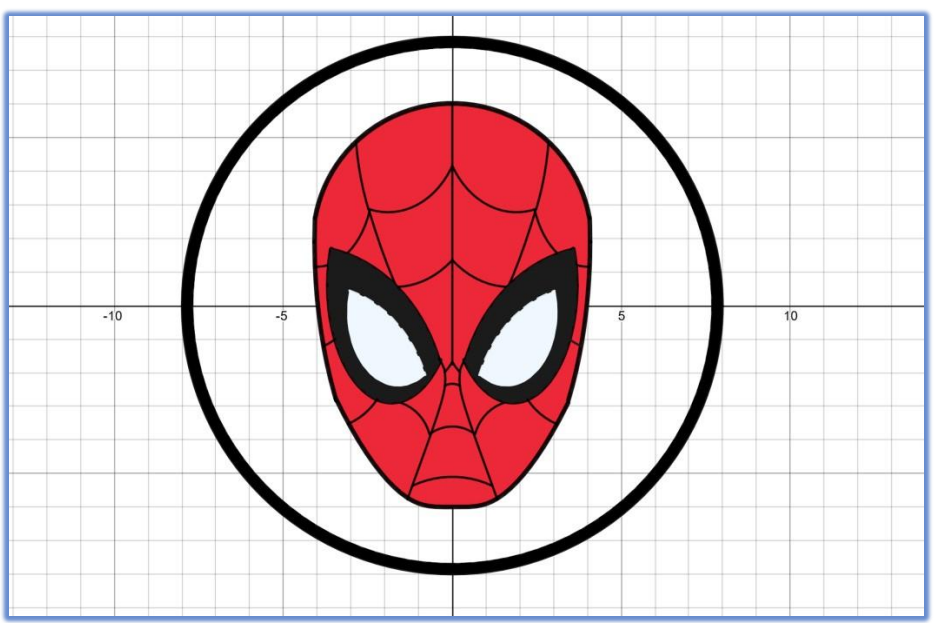

$$
\begin{array}{ll}\n\bullet & x^2 + y^2 - 7.7^2 \\
\bullet & (x^2 + y^2 > 7.7^2 \{x^2 + y^2 < 8^2\} \\
\bullet & (x-0)^2 + (y-1.9)^2 < 4.12^2 \left\{\frac{(x+4.4)^2}{7} + \frac{(y+3.3)^2}{10} > 1.6^2\right\} \left\{\frac{(x-4.4)^2}{7} + \frac{(y+3.3)^2}{10} > 1.6^2\right\} \left\{\frac{(x-0)^2}{4.08^2} + \frac{(y-1.9)^2}{6.7^2} < 1^2 + (0.0139)\right\} \\
\bullet & \frac{(x-0)^2}{4.08^2} + \frac{(y-1.9)^2}{6.7^2} < 1^2 + (0.0139) \left\{\frac{(x-4.4)^2}{7} + \frac{(y+3.3)^2}{10} < 1.6^2\right\} \left\{\frac{(x-1.6)^2}{2.9} + \frac{(y-0.9)^2}{10} > 1.1^2\right\} \left\{y > 0.3\sqrt{1.8 + (x - (0.02))^4 - 6.4}\right\} \\
y > 0.3\sqrt{1.8 + (x - (0.02))^4 - 6.4} \left\{\frac{(x-0)^2}{4.08^2} + \frac{(y-1.9)^2}{6.7^2} < 1^2 + (0.0139)\right\} \left\{\frac{(x+1.8)^2}{7} + \frac{(y-0.8)^2}{10} > 1.1^2\right\} \left\{y > 0.3\sqrt{1.8 + (x - (0.02))^4 - 6.4}\right\} \\
\bullet & \frac{(x-0)^2}{4.08^2} + \frac{(y-1.9)^2}{8.7^2} < 1^2 + (0.0139) \left\{-2.816 < y < 239\right\} \\
\bullet & \frac{(x-0)^2}{4.08^2} + \frac{(y-1.9)^2}{8.7^2} - 1^2 + (0.0139) \left\{-2.816 < y < 239\right\} \\
\bullet & y - 0.3\sqrt{1.8 +
$$

$$
\frac{1}{2}
$$
\n
$$
\frac{1}{2}
$$
\n
$$
\frac{1}{2}
$$
\n
$$
\frac{(x-1.9)^2}{0.9} + \frac{(y-3.9)^2}{1.4} = 2.3^2 \{0 < x < 2.436\} \{y < 8\}
$$
\n
$$
\frac{1}{2}
$$
\n
$$
\frac{(x-1.9)^2}{2} + \frac{(y+4.2)^2}{2.3} = 0.9^2 \{0.675 < x < 1.635\} \{y > -4\}
$$
\n
$$
\frac{1}{2}
$$
\n
$$
\frac{(x-4)^2}{1.4} + \frac{(y-3.7)^2}{3.3} = 1.4^2 \{4.063 > x > 2.435\} \{y < 3\}
$$
\n
$$
\frac{(x+1.9)^2}{2} + \frac{(y+4.2)^2}{2.3} = 0.9^2 \{-0.675 > x > -1.635\} \{y > -4\}
$$
\n
$$
\frac{(x+1.9)^2}{1.9} + \frac{(y-3.9)^2}{3.1} = 1.9^2 \{1.652 > x > 0\} \{y < 2\}
$$
\n
$$
\frac{(x-1.0002)^2}{1.9} - \frac{(y+2.2)^2}{0.57^2} = 1 \{-5.773 < y < -1.96\}
$$
\n
$$
\frac{(x-1.8)^2}{2} + \frac{(y-0.02)^2}{1.9} = 1.2^2 \{-0.219 < x < 0.235\} \{y > -3\}
$$
\n
$$
\frac{(x-0.002)^2}{(-0.21)^2} - \frac{(y+2.2)^2}{0.57^2} = 1 \{-5.773 < y < -1.96\}
$$
\n
$$
\frac{(x+1.8)^2}{2.9} + \frac{(y-0.02)^2}{1.0} = 1.1^2 \{0.359 < x\} \{y < 1.684\}
$$
\n
$$
\frac{(y-1.8)^2}{2.9} + \
$$

$$
\begin{array}{ll}\n\hline\n\text{A} & \frac{(x-4.4)^2}{7} + \frac{(y+3.3)^2}{10} = 1.6^2 \{0.388 < x < 3.683\} \{y > -2\} \\
\hline\n\text{B} & \frac{(x+4.4)^2}{6.9} + \frac{(y+3.3)^2}{10} = 1.6^2 \{-0.386 > x > -3.883\} \{y > -2\} \\
\hline\n\text{C} & \frac{(x-4)^2}{6.9} + \frac{(y+3.5)^2}{10} = 1.3^2 \{0.796 < x < 3.051\} \{y > -3\} \\
\hline\n\text{D} & \frac{(x+4)^2}{6.9} + \frac{(y+3.5)^2}{10} = 1.3^2 \{-0.796 > x > -3.051\} \{y > -3\} \\
\hline\n\text{E} & \frac{(x-1.6)^2}{2.9} + \frac{(y-3.6)^2}{10} < 1.1^2 \left\{ \frac{(x-1.6)^2}{4.7} + \frac{(y+2)^2}{10} > 0.7^2 \right\} \left\{ \frac{(x+4.4)^2}{7} + \frac{(y+3.5)^2}{10} < 1.6^2 \{x > -3.83\} \{y > -5\} \right\} \\
\hline\n\text{C} & \frac{(x+1.6)^2}{2.9} + \frac{(y-0.6)^2}{10} < 1.1^2 \left\{ \frac{(x+1.6)^2}{4.7} + \frac{(y+2)^2}{10} > 0.7^2 \right\} \left\{ \frac{(x+4.4)^2}{7} + \frac{(y+3.5)^2}{10} < 1.6^2 \{x > -3.883\} \{y > -30\} \right\} \left\{ \frac{(x+4)^2}{6.9} + \frac{(y+3.5)^2}{10} > 1.3^2 \right\} \left\{ \frac{(x-1.6)^2}{2.9} + \frac{(y-0.6)^2}{10} < 1.1^2 \right\} \\
\hline\n\text
$$

$$
(x-43)^2 + (y-0)^2 = 1.3^2 \{3.464 < x < 3.813\} \{y < 0\}
$$
\n
$$
(x+43)^2 + (y-0)^2 = 1.3^2 \{-3.464 > x > -3.813\} \{y < 0\}
$$
\n
$$
(x-3.9)^2 + (y+1.7)^2 = 2^2 \{2.222 < x < 3.097\} \{-2.789 > y\}
$$
\n
$$
(x+3.9)^2 + (y+1.7)^2 = 2^2 \{-2.222 > x > -3.097\} \{-2.789 > y\}
$$
\n
$$
(x+1.4)^2 + (y+0.9)^2 = 1.6^2 \{-0.223 < x < 0\} \{y < -1.675\}
$$
\n
$$
(x-1.4)^2 + (y+0.9)^2 = 1.6^2 \{0.223 > x > 0\} \{y < -1.675\}
$$

# Project: Sunrise

#### • **Formula used:**

#### • **Procedure:**

- ➢ At first, I have created a circular area with a circle equation
- $\triangleright$  for the sun. Then coloured it.
- $\triangleright$  For the sea I have initiated a sine function and coloured it blue.
- $\triangleright$  Both the sun and sea equations contains co-efficient (a,b), with the same coefficients another curve is drawn, this equation named T.
- $\triangleright$  Both the sun and sea equations depend upon equation T.
- $\triangleright$  As the values of equation T are played, the sun and sea move along the values of equation T.
- ➢ **Thttps:/[/www.desmos.com/calculator/nvhhgtd5n2](http://www.desmos.com/calculator/nvhhgtd5n2)**

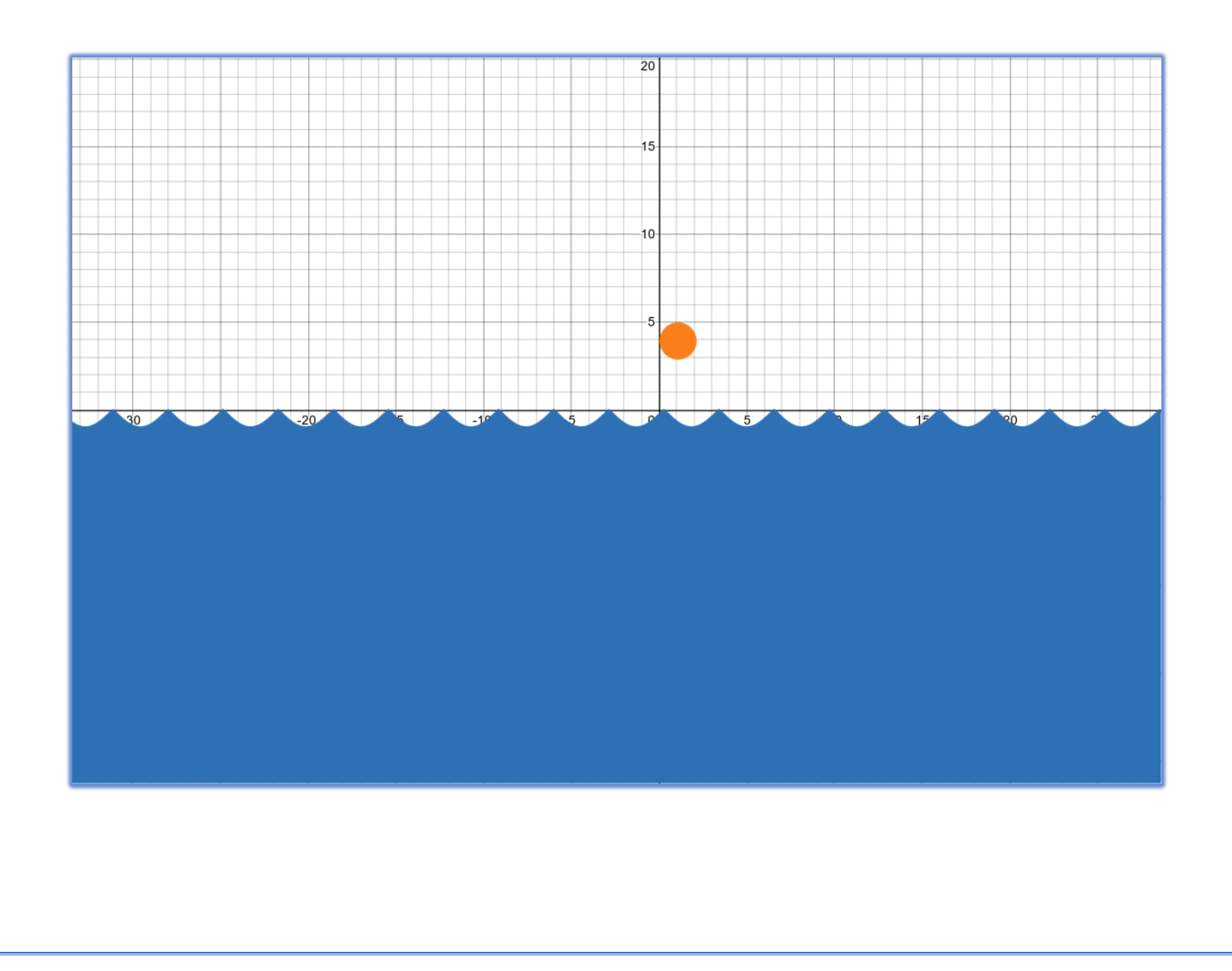

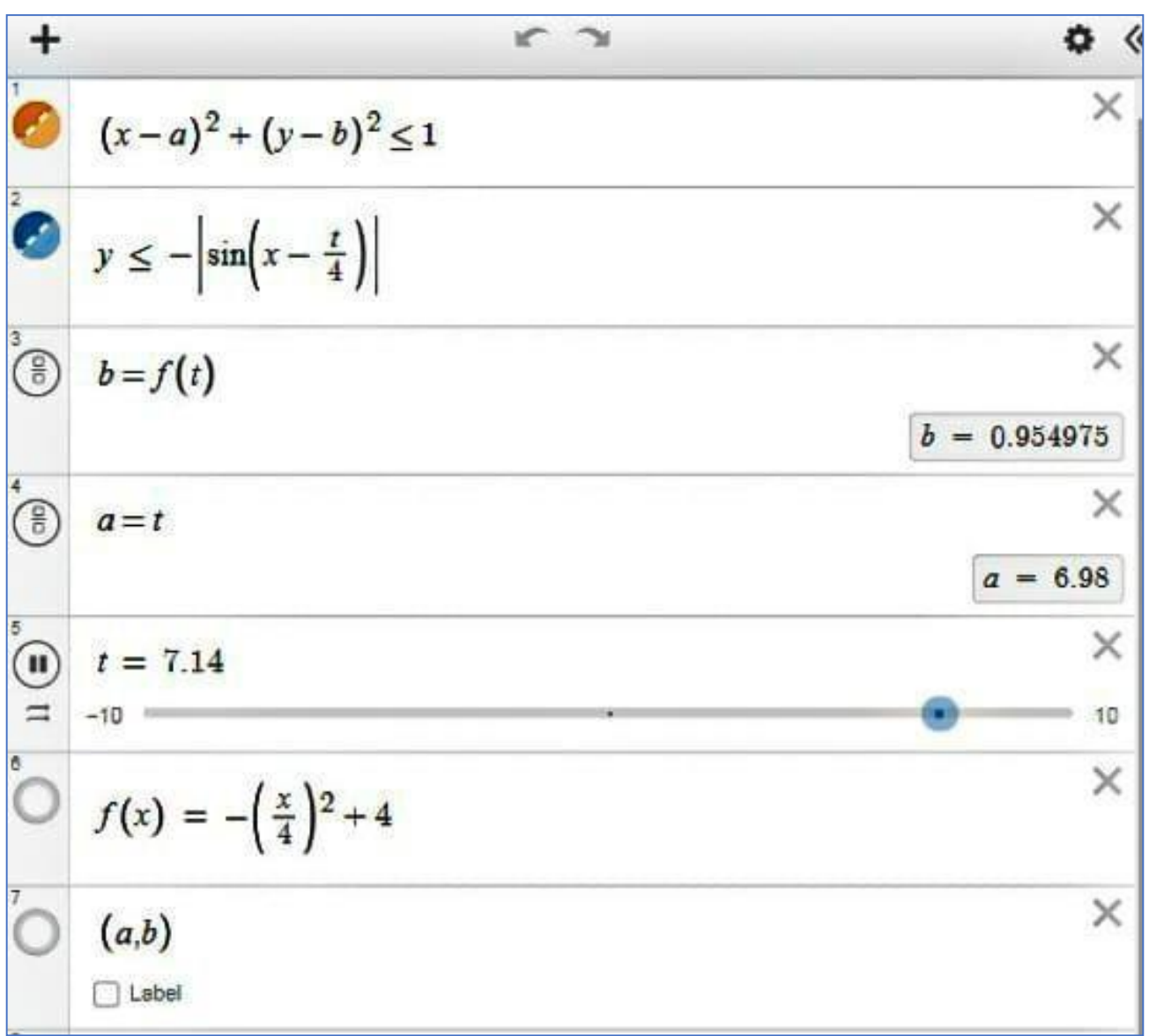

## Project: Tree

- **Formula used:**
- **Procedure:**
	- ➢ At first, an equation of is placed and it is adjusted to form a small angle. Then the equation is given domain and cut to a place of 8.
	- $\triangleright$  A y=k is placed, and a triangle is created.
	- $\triangleright$  As another two big triangles are created.
	- $\triangleright$  Then using two x=k equations the stem of the tree is created.
	- ➢ By using their equations their areas are coloured.
	- ➢ Area of tree is coloured green and stem is coloured brown.

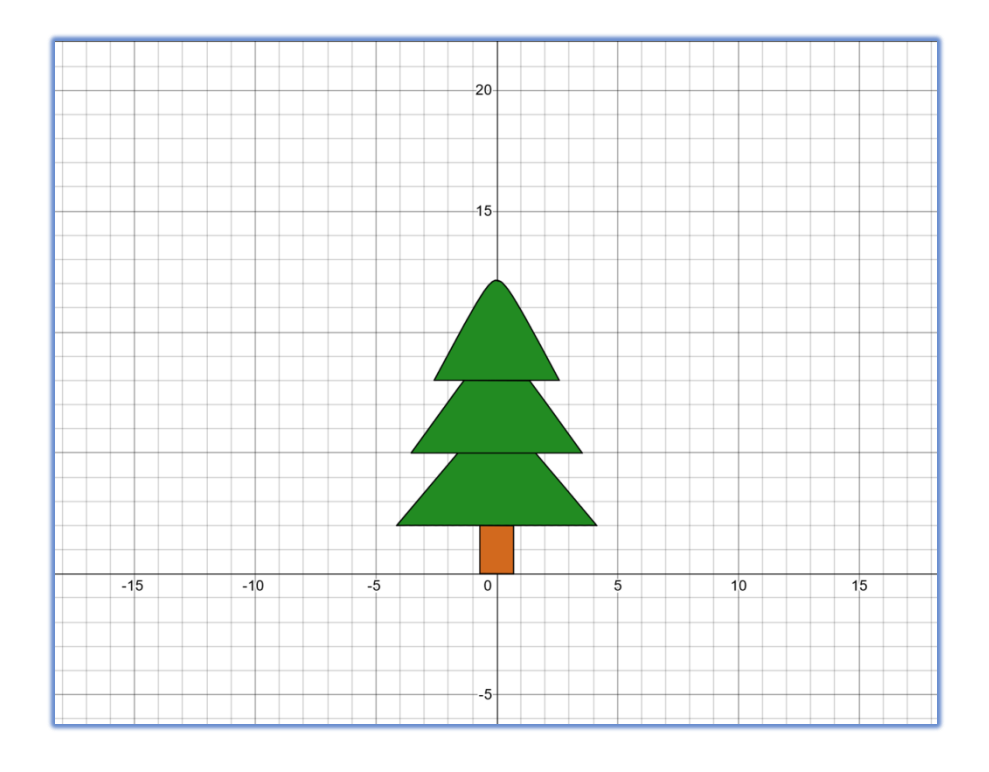

 $y < -1.2\sqrt{0.2 + (x)^2} + 7{2 < y < 5}$ ò  $y < -1.4\sqrt{0.2 + (x-0)^2} + 10\{8 > y > 5\}$ e  $y < -1.9\sqrt{0.2 + (x)^2 + 13\{y > 8\}}$  $x < 0.7{0 < y < 2} {x > -0.7}{0 < y < 2}$  $y=-1.9\sqrt{0.2+(x)^2+13\{y>8\}}$  $y = 8{-2.593 < x < 2.593}$  $y = -1.4\sqrt{0.2 + (x-0)^2} + 10\{8 > y > 5\}$  $y=5{-3.543 < x < 3.543}$  $y=-1.2\sqrt{0.2+(x)^2}+7{2 < y < 5}$  $y = 2{-4.143 < x < 4.143}$  $x = -0.7{0 < y < 2}$  $x = 0.7{0 < y < 2}$  $y = 0(-0.7 < x < 0.7)$ **H** 1

**RINGIPAL Ifee Celles** Shadnegar. aga Reddy n'